## Cheatography

## Visual Studio for Mac Keyboard Shortcuts by Javier [\(Javier\)](http://www.cheatography.com/javier/) via [cheatography.com/126664/cs/24594/](http://www.cheatography.com/javier/cheat-sheets/visual-studio-for-mac)

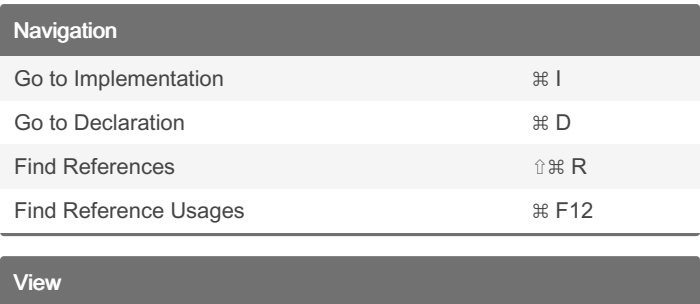

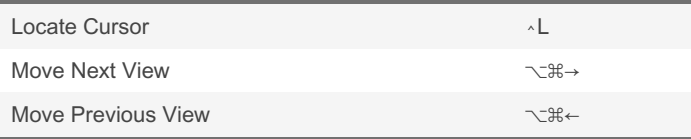

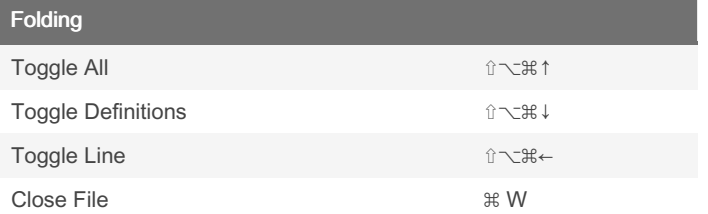

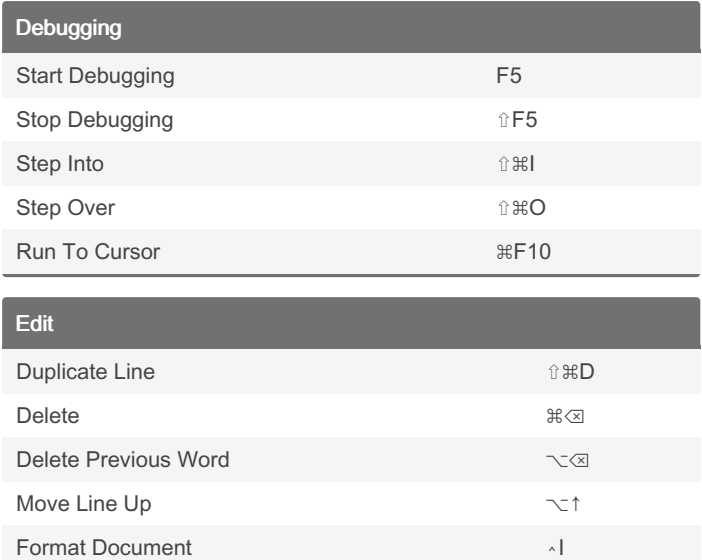

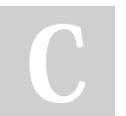

By Javier (Javier) [cheatography.com/javier/](http://www.cheatography.com/javier/) Published 2nd October, 2020. Last updated 2nd October, 2020. Page 1 of 1.

Sponsored by Readable.com

Measure your website readability! <https://readable.com>